# PLC 2024, Lecture 13, 22 February 2024

## Enumerated types

Simplest form, choice of constants

```
enum IpAddrKind {
In [2]:  V4,
             V6,
        }
        let four = IpAddrKind::V4;
        let six = IpAddrKind::V6;
In [3]: four
```

```
[E0277] Error: `IpAddrKind` doesn't implement `Debug`
```
• Add special directive to get around the Debug issue

```
#[derive(Debug)]
        enum IpAddrKind {
             V4,
             V6,
        }
        let four = IpAddrKind::V4;
        let six = IpAddrKind::V6;
In [5]: four
In [4]:
```

```
Out[5]: V4
```
Options can be parameterized

```
#[derive(Debug)]
        enum IpAddr {
             V4(String),
             V6(String),
        }
        let home = IpAddr::V4(String::from("127.0.0.1"));
        let loopback = IpAddr::V6(String::from("::1"));
       loopback
In [6]: In [7]:
```

```
Out[7]: V6("::1")
```
Another example

```
#[derive(Debug)]
In [9]: enum IpAddr {
              V4(u8, u8, u8, u8),
              V6(String),
         }
         let home = IpAddr::V4(127, 0, 0, 1);
         let loopback = IpAddr::V6(String::from("::1"));
In [10]: home
```

```
Out[10]: V4(127, 0, 0, 1)
```
Like a struct , can attach functions to an enum

```
#[derive(Debug)]
In [11]: enum Message {
               Quit,
              Move { x: i32, y: i32 },
              Write(String),
               ChangeColor(i32, i32, i32),
         }
         impl Message {
              fn call(&self) {
                   // method body would be defined here
              }
         }
```
Typical usage

```
In [12]: let m = Message::Write(String::from("hello"));
         m.call();
```
## Option type

A type that can hold a value of type T , or be undefined

```
enum Option<T> {
     None,
     Some(T),
}
```
- Like Maybe in Haskell
- Examples ( Option is a built-in enum)
- Note that None has to be explicitly typed

```
let some_number = Some(5);
In [13]:let some_char = Some('e');
```

```
let absent_number: Option<i32> = None;
In [14]: • Can't mix T and Some(T) in an expression
let x: i8 = 5;
In [15]: let y: Option<i8> = Some(5);
         let sum = x + y;
        Error: consider importing one of these items
        [E0277] Error: cannot add `Option<i8>` to `i8`
           \Box[command 15:1:1]
          │
        4 | let sum = x + y;
          │ ┬ 
                          │ ╰── no implementation for `i8 + Option<i8>`
        ───╯
          • Need to unwrap() the inner value from Some(T)
```

```
let x: i8 = 5;
In [16]: let y: 0ption <b>i8</b> > = Some(5);
          let sum = x + y.unwrap();
```

```
In [17]: y
Out[17]: Some(5)
```

```
In [18]: y.unwrap()
```
0ut[18]: **5** 

Unwrapping None is an error

In [19]: absent\_number.unwrap()

```
thread '<unnamed>' panicked at src/lib.rs:158:15:
called `Option::unwrap()` on a `None` value
stack backtrace:
   0: rust begin unwind
              at /rustc/a28077b28a02b92985b3a3faecf92813155f1ea1/library/std/src/p
anicking.rs:597:5
    1: core::panicking::panic_fmt
              at /rustc/a28077b28a02b92985b3a3faecf92813155f1ea1/library/core/src/
panicking.rs:72:14
    2: core::panicking::panic
              at /rustc/a28077b28a02b92985b3a3faecf92813155f1ea1/library/core/src/
panicking.rs:127:5
    3: <core::panic::unwind_safe::AssertUnwindSafe<F> as core::ops::function::FnOn
ce<()>>::call_once
   4: run user code 17
    5: evcxr::runtime::Runtime::run_loop
    6: evcxr::runtime::runtime_hook
    7: evcxr_jupyter::main
note: Some details are omitted, run with `RUST BACKTRACE=full` for a verbose back
trace.
```
#### Matching

match operator selects amongst optional values in an enum

```
enum Coin {
In [20]:  Penny,
              Nickel,
              Dime,
              Quarter,
         }
         fn value_in_cents(coin: Coin) -> u8 {
              match coin {
                   Coin::Penny => {
                       println!("Lucky penny!");
          1 1 1 }
                   Coin::Nickel => 5,
                   Coin::Dime => 10,
                   Coin::Quarter => 25,
              }
         }
```
• match must return a consistent type

```
let z = match y {
In [21]: None => None,
             Some(x) => y.unwrap(),
         };
```
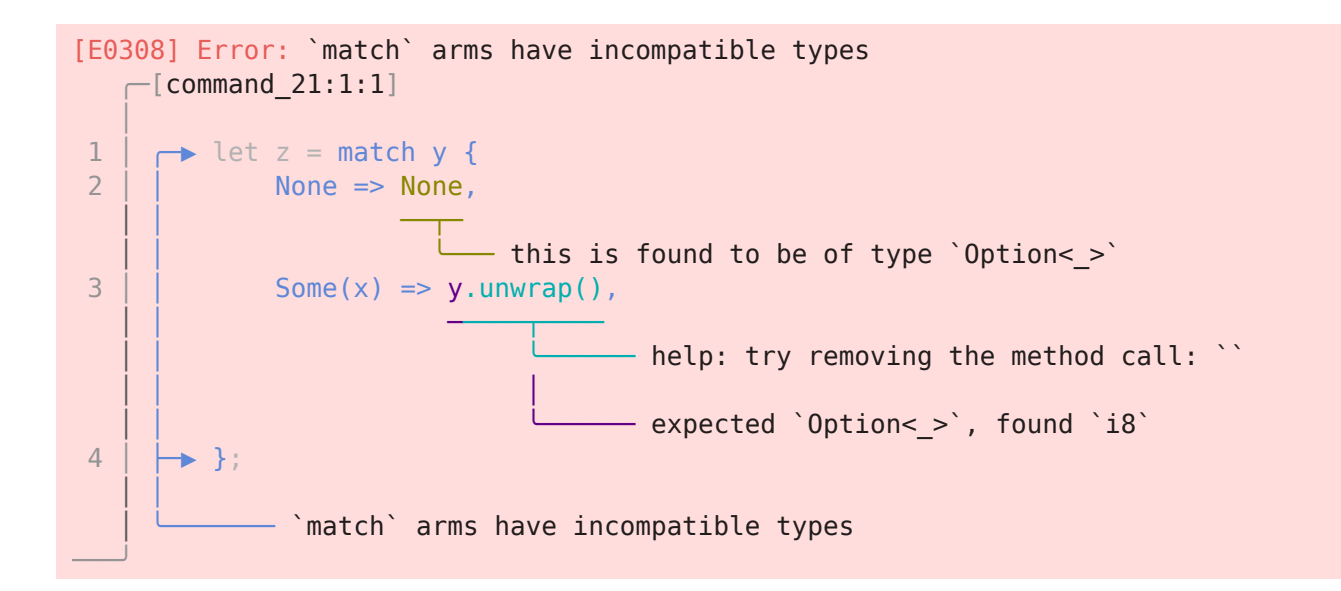

• This works

```
fn plus_one(x: Option<i32>) -> Option<i32> {
In [22]:  match x {
                    None => None,
                   Some(i) \implies Some(i + 1), }
          }
          let five = Some(5);
          let six = plus_one(five);
          let none = plus_one(None);
         five
Out[23]: Some(5)
          six
Out[24]: Some(6)
          none
Out[25]: None
            Can pattern match and operate within an enum
            • All possible values must be covered -- error tells you which value was missed
In [23]: In [24]: In [25]:
```

```
fn plus_one(x: Option<i32>) -> Option<i32> {
In [26]: match x {
                  Some(i) \implies Some(i + 1), }
         }
```

```
[E0004] Error: non-exhaustive patterns: `None` not covered
            -[command 26:1:1] │
        2 | match x \in \mathbb{R} │ ┬ 
                         - pattern `None` not covered
        3 Some(i) => Some(i + 1),
          │ │
                                            │ ╰─ help: ensure that all possible cases are be
        ing handled by adding a match arm with a wildcard pattern or an explicit pattern
        as shown: `,
               None \Rightarrow todo!()
        ───╯
fn plus_one(x: Option<i32>) -> Option<i32> {
In [27]:  match x {
                  None => None,
                 Some(i) => Some(i + 1),
              }
         }
          match is not restricted to finite number of options
          other is a catch-all pattern
let dice_roll = 7;
In [28]: match dice_roll {
              3 => add_fancy_hat(),
              7 => remove_fancy_hat(),
              other => move_player(other),
         }
         fn add fancy hat() {println!("Add fancy hat");}
         fn remove fancy hat() {println!("Remove fancy hat");}
         fn move_player(num_spaces: u8) {println!("Move {} spaces",num_spaces);}
        Remove fancy hat
```

```
• If we don't need the value, can use anonymous in place of other
```

```
let dice_roll = 9;
In [29]:match dice_roll {
             3 \Rightarrow add fancy hat(),
              7 => remove_fancy_hat(),
              _ => reroll(),
         }
         fn add_fancy_hat() {println!("Add fancy hat");}
         fn remove_fancy_hat() {println!("Remove fancy hat");}
         fn reroll() {println!("Reroll");}
```
Reroll

Panic

Rust "panics" when it encounters an unrecoverable error at run-time

```
fn main() {
In [30]: let v = vec![1, 2, 3]; v[99];
         }
```
In  $[31]$ :  $main()$ 

```
thread '<unnamed>' panicked at src/lib.rs:50:6:
index out of bounds: the len is 3 but the index is 99
stack backtrace:
   0: rust begin unwind
              at /rustc/a28077b28a02b92985b3a3faecf92813155f1ea1/library/std/src/p
anicking.rs:597:5
    1: core::panicking::panic_fmt
              at /rustc/a28077b28a02b92985b3a3faecf92813155f1ea1/library/core/src/
panicking.rs:72:14
    2: core::panicking::panic_bounds_check
              at /rustc/a28077b28a02b92985b3a3faecf92813155f1ea1/library/core/src/
panicking.rs:180:5
    3: <unknown>
    4: <unknown>
    5: evcxr::runtime::Runtime::run_loop
    6: evcxr::runtime::runtime_hook
    7: evcxr_jupyter::main
note: Some details are omitted, run with `RUST BACKTRACE=full` for a verbose back
trace.
```
We can invoke panic() with an error message

```
fn main() {
In [32]:  panic!("Crash and burn!");
         }
```
In  $[33]$ :  $main()$ 

```
thread '<unnamed>' panicked at src/lib.rs:48:5:
Crash and burn!
stack backtrace:
   0: rust begin unwind
              at /rustc/a28077b28a02b92985b3a3faecf92813155f1ea1/library/std/src/p
anicking.rs:597:5
    1: core::panicking::panic_fmt
              at /rustc/a28077b28a02b92985b3a3faecf92813155f1ea1/library/core/src/
panicking.rs:72:14
    2: <unknown>
    3: <unknown>
    4: evcxr::runtime::Runtime::run_loop
    5: evcxr::runtime::runtime_hook
    6: evcxr_jupyter::main
note: Some details are omitted, run with `RUST BACKTRACE=full` for a verbose back
trace.
```
Result

An enum to return informative error messages

```
enum Result<T, E> {
    0k(T).
    Err(E).
}
```
- This code generates an error if hello.txt is not found in the current directory
- If the file can be opened, returns file handle for hello.txt

```
use std::fs::File;
```

```
fn main() {
     let greeting_file_result = File::open("hello.txt");
    let greeting file = \text{match} greeting file result {
         Ok(file) => file,
         Err(error) => panic!("Problem opening the file: {:?}", error),
     };
}
```
In  $[35]$ :  $main()$ 

```
thread '<unnamed>' panicked at src/lib.rs:53:23:
Problem opening the file: Os { code: 2, kind: NotFound, message: "No such file or
directory" }
stack backtrace:
   0: rust begin unwind
              at /rustc/a28077b28a02b92985b3a3faecf92813155f1ea1/library/std/src/p
anicking.rs:597:5
    1: core::panicking::panic_fmt
              at /rustc/a28077b28a02b92985b3a3faecf92813155f1ea1/library/core/src/
panicking.rs:72:14
    2: <unknown>
    3: <unknown>
    4: <unknown>
    5: evcxr::runtime::Runtime::run_loop
    6: evcxr::runtime::runtime_hook
    7: evcxr_jupyter::main
note: Some details are omitted, run with `RUST_BACKTRACE=full` for a verbose back
trace.
```
• Here is what happens if hello.txt opens fine

```
use std::fs::File;
                      fn main() {
                                 let greeting_file_result = File::open("hello.txt");
                                let greeting file = match greeting file result {
                                          Ok(file) => {println!("Opened hello.txt"); file},
                                          Err(error) => panic!("Problem opening the file: {:?}", error),
                                };
                      }
In [34]: use<br>
fn<br>
fn<br>
[35]: mai<br>
three Prob<br>
dire<br>
stac<br>
0<br>
anic<br>
1<br>
pani 2<br>
3<br>
4<br>
5<br>
3<br>
4<br>
5<br>
5<br>
6<br>
7<br>
note<br>
trac<br>
fn<br>
fn<br>
1<br>
9<br>
1<br>
1<br>
1<br>
1<br>
1<br>
5<br>
5<br>
5<br>
1<br>
1<br>
1<br>
1<br>
1<br>
1<br>
1<br>
1<br>
1<br>
5<br>
1<br>
1<br>
1<br>
1<br>
1<br>
1<br>
1<br>
1<br>
1<br>
1<br>
1<br>
1<br>
```
In  $[37]$ :  $\text{main}()$ 

Opened hello.txt

 $0$ ut[37]: ()

- Can match on type of error
- Can have nested (chained) errors

```
use std::fs::File;
In [38]: use std::io::ErrorKind;
         fn main() {
              let greeting_file_result = File::open("hello.txt");
              let greeting_file = match greeting_file_result {
                  Ok(file) => file,
                  Err(error) => match error.kind() {
                      ErrorKind::NotFound => match File::create("hello.txt") {
                          Ok(fc) => {println!("Created file!"); fc},
                          Err(e) => panic!("Problem creating the file: {:?}", e),
                      },
                      other_error => {
                         panic!("Problem opening the file: {:?}", other error);
          }
                  },
              };
         }
In [39]: main()Created file!
()
Out[39]: • Shortcut: unwrap() extracts the match for the OK branch
use std::fs::File;
In [40]: fn main() {
              let greeting_file = File::open("hello.txt").unwrap();
         }
In [41]: main()()
Out[41]: expect() is triggered by the Err branch and panics with a message
use std::fs::File;
In [42]: fn main() {
              let greeting_file = File::open("hello.txt")
                   .expect("hello.txt should be included in this project");
         }
```

```
In [43]: main()
```

```
thread '<unnamed>' panicked at src/lib.rs:51:10:
hello.txt should be included in this project: Os { code: 2, kind: NotFound, messa
ge: "No such file or directory" }
stack backtrace:
   0: rust begin unwind
              at /rustc/a28077b28a02b92985b3a3faecf92813155f1ea1/library/std/src/p
anicking.rs:597:5
    1: core::panicking::panic_fmt
              at /rustc/a28077b28a02b92985b3a3faecf92813155f1ea1/library/core/src/
panicking.rs:72:14
    2: core::result::unwrap_failed
              at /rustc/a28077b28a02b92985b3a3faecf92813155f1ea1/library/core/src/
result.rs:1652:5
    3: <unknown>
    4: <unknown>
    5: <unknown>
    6: evcxr::runtime::Runtime::run_loop
    7: evcxr::runtime::runtime_hook
   8: evcxr jupyter:: main
note: Some details are omitted, run with `RUST BACKTRACE=full` for a verbose back
trace.
```
### Propagating errors

- The code below first tries to open hello.txt
- If this succeeds, it tries to read username from the file
- If either the file open or the file read fails,  $Err(e)$  is propagated to caller

```
use std::fs::File;
         use std::io::{self, Read};
         fn read_username_from_file() -> Result<String, io::Error> {
               let username_file_result = File::open("hello.txt");
              let mut username file = match username file result {
                   Ok(file) => file,
                   Err(e) => return Err(e),
               };
               let mut username = String::new();
               match username_file.read_to_string(&mut username) {
                  0k(\_) => 0k(username),
                  Err(e) \Rightarrow Err(e),
               }
         }
In [44]:
```